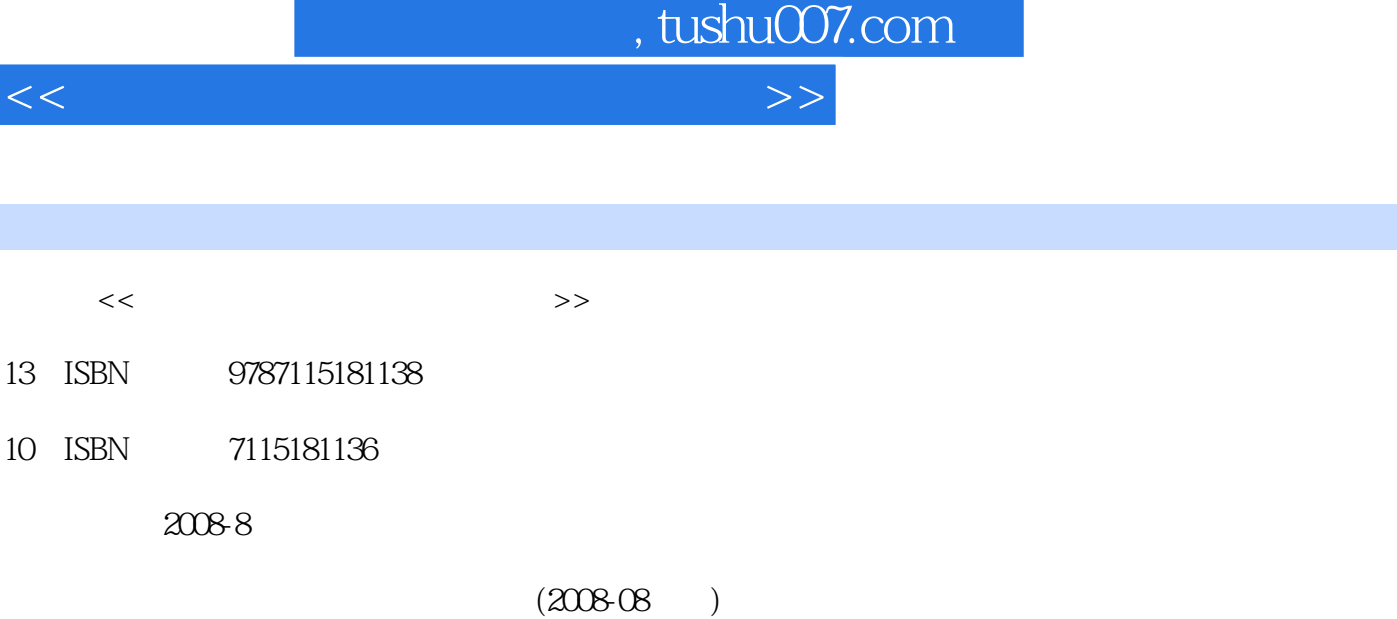

页数:175

PDF

http://www.tushu007.com

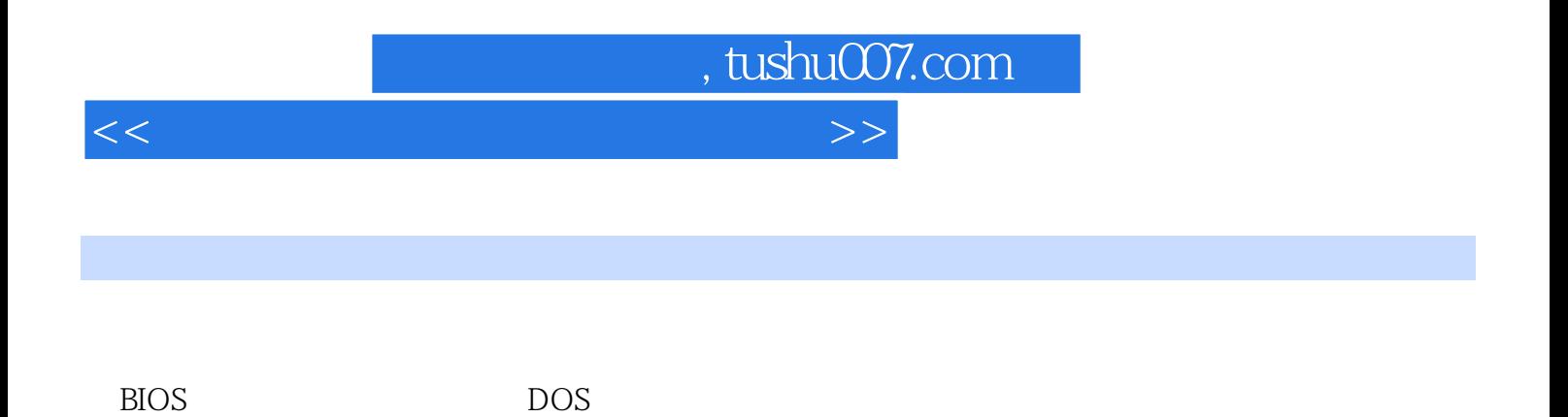

*Page 2*

<<系统安装、重装与维护不求人>>

1 11.1 1 11.1 Windows 98/Me Windows 2000操作系统 21.1.3 Windows XP操作系统 21.1.4 Windows Vista操作系统 31.1.5 Linux 31.2  $41.21$   $41.22$   $41.23$  $41.24$   $41.3$   $51.31$   $51.32$  $61.33$  61.4 MS-DOS 71.4.1  $MS-DOS$  71.4.2 MS-DOS 7 2  $112.1$  112.1.1 /  $112.1.2$  /  $142.1.3$  $162.2$   $172.2.1$   $182.2.2$ 182.3 BIOS 182.3.1 BIOS 182.3.2 192.4  $202.4.1$   $202.4.2$  Windows Vista 212.4.3 Windows XP 222.4.4 DM 242.4.5 27 3 293.1 Windows Vista 293.1.1 Windows Vista  $293.1.2$  Windows Vista  $303.2$  Windows XP  $333.2.1$  Windows XP 333.2.2 Windows XP 343.3 Linux 383.3.1 Linux 383.3.2 Linux 383.4 45 4  $\frac{45}{4}$ 514.2 Windows XP Windows Vista 514.3 Windows XP Windows 2000 534.3.1 Windows 2000 544.3.2 <sup>574.4</sup> Windows  $XP$  Linux 594.5 604.5.1 604.5.2 644.5.3 Linux Windows XP 654.6 684.6.1 684.6.1 684.6.2 Windows XP Windows Vista 684.6.3 Windows 2000 704.6.4 Windows XP Linux 714.7  $\hspace{1cm}$  73  $\hspace{1cm}$  5 755.1 从硬盘安装Windows Vista 755.1.1 安装前的准备 755.1.2 从硬盘安装Windows Vista 775.2 Mindows XP 785.2.1 785.2.2 Windows XP 825.3 835.3.1 Wirtual PC 835.3.2 85 6 876.1 Windows Vista 876.1.1  $876.1.2$  Windows Vista  $876.2$   $896.2.1$ 896.2.2 Windows Vista 896.2.3 Windows XP 90—7  $917.1$   $917.1.1$   $917.1.2$ 917.1.3<br>
967.3<br>
967.3<br>
977.3.1 988<br>
977.3.1<br>
988<br>
971.3<br>
988<br>
971.32<br>
987.2.2<br>
977.3.2<br>
987.2.2<br>
987.2.2<br>
987.2.2<br>
987.2.2<br>
987.3.3<br>
988<br>
1018.1<br>
1020.2<br>
1020.2<br>
1020.2<br>
1020.2<br>
1020.2<br>
1020.2<br>
1020.2<br>
1020.2<br>
1020.2<br>
102  $967.3$  977.3.1 977.3.2  $987.33$  998  $998$  1018.1  $1018.2$  1018.2.1  $1028.2.2$ Windows Vista 1038.2.3 1048.3 Ghost 1058.3.1 Ghost 1058.3.2 Ghost 1088.4 1108.4.1 Acronis True Image备份系统 1108.4.2 使用Acronis True Image还原系统 1148.5 系统备份与还原常见问题解答 117 9 1199.1 1199.1 1199.1.1  $1199.1.2$   $1239.1.3$   $1269.1.4$   $1279.1.5$ 1289.1.6 1309.1.7 Windows 1319.2  $1369.21$   $1369.2.2$  $1369.2.3$   $1389.2.4$   $1389.2.5$ 140 10 14310.1 Windows Vista 14310.1.1  $143101.2$  "  $144101.3$  " 14410.1.4 14610.1.5 14610.1.5 14610.1.6 <sup>a</sup> 使用 14610.1.7 登录系统时出现黑屏 14810.1.8 Windows Vista的蓝屏故障分析 14910.2 Windows XP 15010.2.1 Windows XP 15010.2.2  $\frac{130102 \text{ N}}{1301022 \text{ N}}$  15010.2.2  $\frac{130102 \text{ N}}{130102 \text{ N}}$ 

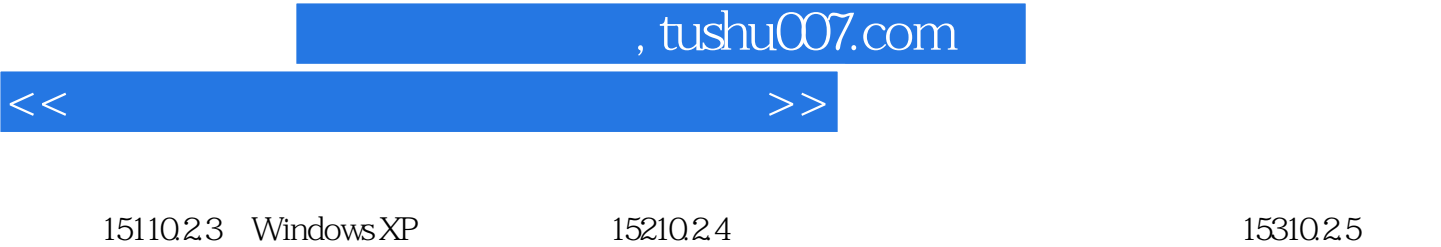

 $15310.26$   $15410.27$   $*$   $7$   $15510.28$ 15610.2.9 157 A BIOS 159

B Windows 165

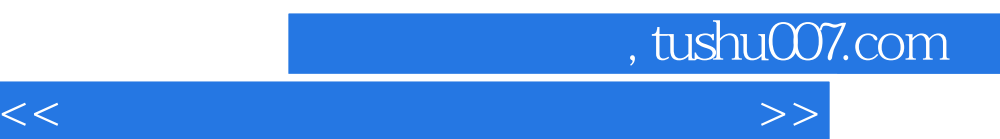

*Page 5*

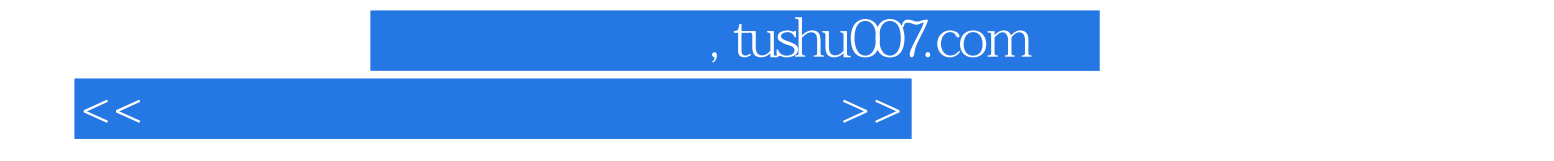

本站所提供下载的PDF图书仅提供预览和简介,请支持正版图书。

更多资源请访问:http://www.tushu007.com